### **"Votre recherche n'a donné aucun résultat!" - ACUEIL, une étude des comportements de recherche bibliographique en ligne**

Autor(en): **Bugnon, Nicolas / Schneider, René**

- Objekttyp: **Article**
- Zeitschrift: **Arbido**

Band (Jahr): **- (2007)**

Heft 4: **Informationskompetenz - Schüsselqualifikation für Spezialisten, Notwendigkeit für Nutzer = Culture informationnelle - une compétence-clé des spécialistes, une nécessité pour les usagers = Information literacy - qualifica fondamentale per gli specialisti, necessità per gli utenti**

PDF erstellt am: **20.05.2024**

Persistenter Link: <https://doi.org/10.5169/seals-769522>

### **Nutzungsbedingungen**

Die ETH-Bibliothek ist Anbieterin der digitalisierten Zeitschriften. Sie besitzt keine Urheberrechte an den Inhalten der Zeitschriften. Die Rechte liegen in der Regel bei den Herausgebern. Die auf der Plattform e-periodica veröffentlichten Dokumente stehen für nicht-kommerzielle Zwecke in Lehre und Forschung sowie für die private Nutzung frei zur Verfügung. Einzelne Dateien oder Ausdrucke aus diesem Angebot können zusammen mit diesen Nutzungsbedingungen und den korrekten Herkunftsbezeichnungen weitergegeben werden.

Das Veröffentlichen von Bildern in Print- und Online-Publikationen ist nur mit vorheriger Genehmigung der Rechteinhaber erlaubt. Die systematische Speicherung von Teilen des elektronischen Angebots auf anderen Servern bedarf ebenfalls des schriftlichen Einverständnisses der Rechteinhaber.

### **Haftungsausschluss**

Alle Angaben erfolgen ohne Gewähr für Vollständigkeit oder Richtigkeit. Es wird keine Haftung übernommen für Schäden durch die Verwendung von Informationen aus diesem Online-Angebot oder durch das Fehlen von Informationen. Dies gilt auch für Inhalte Dritter, die über dieses Angebot zugänglich sind.

Ein Dienst der ETH-Bibliothek ETH Zürich, Rämistrasse 101, 8092 Zürich, Schweiz, www.library.ethz.ch

### **http://www.e-periodica.ch**

## 2. Der Begriff in der Diskussion Le terme et sa discussion

# «Votre recherche n'a donné aucun résultat!» - ACUEIL, une étude des comportements de recherche bibliographique en ligne

### Nicolas Bugnon

Assistant de recherche <sup>à</sup> la Haute école de gestion de Genève pour le projet ACUEIL et en collaboration avec la faculté de lettres de l'Université de Lausanne pour un projet de numérisation de gravures dénommé Viaticalpes

#### René Schneider

Professeur à la Haute école de gestion de Genève et coordinateur de la filière bilingue en information documentaire

ACUEIL est le premier projet scientifique en Suisse sur les comportements de recherche bibliographique en ligne, qui mette en relation une méthode quantitative et une autre qualitative. D'une part, l'activité de différents serveurs de catalogues y est enregistrée et analysée et, d'autre part, une série de tests d'accessibilité de l'interface et de ses fonctions sont menées avec des utilisateurs, qui devraient mettre en évidence les différentes stratégies de recherche et les difficultés éprouvées.

Cette analyse étant <sup>à</sup> mi-parcours, le présent article vise principalement <sup>à</sup> exposer la problématique, présenter la méthodologie de recherche et en donner les premiers résultats. Ceux-ci pourront être transférés d'une manière générale au domaine de la recherche en ligne et de l'organisation des interfaces.

Contexte et questionnements du projet

Le développement de la société de l'information et particulièrement l'explosion de l'utilisation d'internet conduit <sup>à</sup> un changement fondamental dans les comportements de recherche d'information en ligne. Par conséquent, les bibliothèques, traditionnellement garantes de la fourniture d'information, doivent répondre <sup>à</sup> ces nouveaux comportements pour permettre <sup>à</sup> leurs utilisateurs de trouver l'information dont ils ont besoin. Ce défi passe par l'adaptation des OPAC (Online Public Access Catalog) et des données de catalogage aux méthodes de recherche des utilisateurs.

Si, en Suisse, certaines études observent déjà les compétences des lecteurs en recherche d'information", le projet ACUEIL se positionne plutôt en critique des outils de recherche. A l'heure d'internet, où une grande partie des utilisateurs effectue ses recherches <sup>à</sup> distance, il n'est plus toujours possible de les assister dans leurs quêtes de documents ou de leur proposer des formations. Les OPAC et leurs interfaces doivent donc se suffire à eux-mêmes pour faciliter les recherches des utilisateurs. Leur qualité s'étant fortement améliorée depuis leur apparition, certains usagers restent néanmoins frustrès par la difficulté de compréhension des fonctionnalités de recherche souvent due <sup>à</sup> l'ergonomie des interfaces. Le fonctionnement interne des catalogues est aussi en cause. Certains experts stipulent que les OPAC comportent de trop grandes lacunes par rapport aux technologies récentes des moteurs de recherche<sup>2</sup>. Ainsi, cette étude vise à comprendre les comportements de recherche des utilisateurs pour finalement établir une liste des erreurs aux niveaux des interfaces, des moteurs de recherche et de la modélisation des données, ce qui facilitera la conception de catalogues mieux adaptés aux utilisateurs.

Le processus de recherche bibliographique peut ainsi aboutir <sup>à</sup> des obstacles <sup>à</sup> deux endroits: entre l'utilisateur et le moteur de recherche, ainsi qu'entre le moteur de recherche et les données.

Les trois champs d'erreurs possibles sont les suivants:

<sup>1</sup> Brändli, Lilian, Gesucht — gefunden?: Untersuchungen zur Recherche - Kompetenz bei Studierenden in einer wissenschaftlichen Bibliothek, in:  $arbido$ , 2007, n°2, pp. 65-69

2 Schneider, Karen G., How OPACs Suck, Part i: Relevance Rank (Or the Lack of It), Part 2: The list of Shame. Part 3: The big Picture, in: Ala Tech Source [en ligne],  $13.3 - 3.4 -$ 15.5.2006, http://www.techsource.ala.org/ blog/2006/03/how-opacs-suck-part-1-relevance-rank-or-the-lack-of-it.html, http://www. techsource.ala.org/blog/2006/04/how-opacssuck-part-2-the-checklist-of-shame.html, http://www.techsource.ala.org/blog/2006/05/ how-opacs-suck-part-3-the-big-picture.html (consulté le n.10.2007)

- 1. La pratique de navigation sur internet: l'utilisation quotidienne des moteurs de recherche sur internet incite l'utilisateur <sup>à</sup> effectuer ses recherches bibliographiques sur les OPAC de la même manière, c'est-à-dire en utilisant le mode de recherche rapide. La conception et la mise en page des interfaces empêchent parfois l'utilisateur de percevoir la différence et de prendre connaissance des possibilités étendues de recherche des catalogues électroniques de bibliothèque.
- 2. Les défauts des moteurs de recherche: on peut formuler l'hypothèse selon laquelle une bonne partie des recherches infructueuses est due aux spécificités incompréhensibles des mécanismes de recherche, comme l'absence de tri des résultats par pertinence, la recherche de mots similaires <sup>à</sup> ceux entrés par l'utilisateur, les champs réellement scannés par le moteur, l'autocorrection des fautes de frappe, etc.
- 3. La modélisation erronée des données: une bonne partie des experts estime que la modélisation prédominante des données bibliographiques est obsolète et insuffisante. Pour cette raison, un nouveau modèle de données, FRBR (Functional requirements for bibliographie records), permettant une présentation adéquate et une recherche

efficace est actuellement à l'étude'. On peut en déduire que dans les prochaines années de grands changements vont intervenir dans le domaine de la recherche en ligne de données bibliographiques, afin d'éliminer toute divergence entre utilisateur, moteur de recherche et modèle de données.

Un consortium s'est formé dans le cadre de ce projet<sup>4</sup>, pour essayer de répondre aux questions suivantes:

- Quelles sont les stratégies de recherche des utilisateurs?
- Quelles sont les proportions d'utilisation des différents modes de requête?
- Quel est le pourcentage de requêtes avec ou sans succès?
- Quelles sont les erreurs les plus fréquentes pendant la recherche?
- Quelles sont les réactions des utilisateurs face aux résultats d'une recherche?
- Existe-t-il des stratégies de recherche des utilisateurs qui exigent une adap-

tation des moteurs de recherche, des interfaces de catalogue ou de la modélisation des données?

### Méthodologie d'étude

Le projet de recherche s'articule en deux études parallèles, chacune ayant une méthodologie différente.

La première adopte une méthode quantitative et vise à comprendre l'usage que font les utilisateurs des catalogues électroniques. Pour cela, l'activité de trois catalogues a été enregistrée durant trois mois, de mai <sup>à</sup> juillet

A l'heure d'internet, où les utilisateurs effectuent leurs recherches <sup>à</sup> distance, il n'est plus possible de leur proposer des formations.

2007, afin d'en faire émerger des statistiques d'utilisation et de mettre en lumière les principaux modes de recherche et de navigation dans les résultats. Cette activité a été retenue dans des fichiers texte sur les serveurs des catalogues, sortes de boîtes noires des OPAC, désignées dans le monde de l'informatique par «fichiers log», d'où la fin de l'acronyme du projet signifiant «enregistrement et interprétation des fichiers log». L'efficacité et la fiabilité de cette méthode ont été prouvées <sup>à</sup> maintes reprises depuis plus de deux décennies'. Contrairement <sup>à</sup> des questionnaires ou des entretiens, elle permet de faire des observations sur un échantillon très large (preuve en est notre corpus, qui intègre la totalité des transactions de la période indiquée) et permet de tirer des conclusions <sup>à</sup> partir de l'usage réel des catalogues et non de tests. Les trois catalogues analysés sont Helveticat, de la Bibliothèque nationale suisse, RERO, du Réseau des bibliothèques de Suisse occidentale (aussi appelé simplement RERO) et le catalogue du Réseau des bibliothèques genevoises, ce dernier étant une partie locale de RERO et possédant la même interface, mais pouvant cependant être utilisé différemment<sup>6</sup>.

Si cette méthode quantitative permet de comprendre quelle est l'utilisation des catalogues, elle ne donne pas de réponse quant aux raisons de cette utilisation. Pourquoi le public utiliset-il tel mode plutôt qu'un autre, pourquoi telle fonction n'est-elle pas appréciée? Voilà des exemples de questions qui nous ont décidés <sup>à</sup> mener en parailèle une étude qualitative. Celle-ci propose d'une part d'observer l'utilisation des OPAC et, d'autre part, de mener une série d'interviews avec des utilisateurs. Cette mesure devrait permettre de comprendre les raisons des differents comportements devant l'interface de recherche.

### Etude statistique Procédé d'analyse

Les fichiers log reflètent toutes les actions des utilisateurs sur les catalogues: affichages d'exemplaires, feuilletages de résultats, tris, recherches par index, commandes, etc. Ils sont par conséquent très volumineux. Il existe au moins deux moyens d'analyser cette grande quantité de données. Le premier consiste <sup>à</sup> utiliser un logiciel d'analyse de fichiers log; il en existe de très nombreux, <sup>à</sup> tous les prix et contenant toutes

- <sup>3</sup> IFLA Study Group on the Functional Requirements for Bibliographic Records, Functional Requirements for Bibliographic Records: Final Report, Frankfurt, Deutsche Bibliothek, 1997, http://www.ifla.org/VII/s13/ frbr/frbr.pdf (consulté le 11.10.2007)
- 4 La filière Information documentaire de la HEG Genève, la Bibliothèque nationale suisse, le Réseau des bibliothèques de Suisse occidentale (RERO), le Service de coordination des bibliothèques de l'Université de Genève (SEBIB), la Bibliothèque de Genève et la Haute école valaisanne.
- <sup>5</sup> Hamilton, Scott, Thurlow, Helen, Transaction log analysis @ State Library of Queensland, in: Proceedings of the 3rd International Evidence Based Librarianship Conference [en ligne], Brisbane (Queensland), 16-19 octobre 2005, http://conferences.alia.org.au/ebl2005/ Hamilton.pdf (consulté le 11.10.2007) Haigh, Susan, Megarity, Janette, Measuring Web Site Usage: Log File Analysis, in: Netivork Notes [en ligne], 1998, n°57, http:// epe./oc-buc.gc.co/ioo/202/30i/netnotes/ netnotes-h/notes57.htm (consulté le n.10.2007)
- 6 Les trois catalogues sont consultables aux adresses suivantes: http://www.helveticat.ch - http://opac.rero.ch - http://opac.ge.ch (consultés le 10.10.2007)

les gammes de fonctionnalités. Le deuxième propose d'extraire manuellement l'information des fichiers log, pour en faire une base de données interrogeable. Cette méthode est plus fastidieuse, mais elle <sup>a</sup> le mérite d'être totalement indépendante d'un fabricant, permet de développer son propre modèle d'étude et est moins coûteuse.

La deuxième méthode <sup>a</sup> été préférée <sup>à</sup> la première, afin d'extraire le maximum d'informations des logs récoltés. Celles-ci étant très riches, utiliser un logiciel préformaté n'aurait pas permis leur exploitation maximum. Il aurait alors fallu se restreindre aux possibilités d'analyse offertes. Nous avons donc élaboré une base de données, regroupant les informations intéressantes contenues dans les logs. Une fois construite, nous avons pu y faire des requêtes complexes, afin de faire ressortir des chiffres synthétisant l'utilisation des catalogues.

Pour arriver <sup>à</sup> ce résultat, il <sup>a</sup> fallu travailler selon une planification précise:

- enregistrement et récolte des fichiers log,
- compréhension des données et de leur signification vis-à-vis de l'utilisation du catalogue,
- conception de la base de données,
- transformation des données brutes en données formatées,
- réflexion sur les statistiques intéressantes pour comprendre le comportement des utilisateurs,
- élaboration des requêtes sur la base de données,
- pour enfin obtenir les chiffres statistiques d'utilisation des catalogues.

### Préparation des données: enregistrement et récolte des fichiers log

Les OPAC fonctionnent comme tout autre site web comportant une grande base de données. Lors de la navigation, l'utilisateur envoie des requêtes au serveur du site web. Les deux partenaires, la Bibliothèque nationale et RERO (gérant également le catalogue genevois), utilisent chacun le logiciel Apache comme serveur. Celui-ci permet un pa-

- <sup>7</sup> Adresse IP et numéro de session fictifs
- 8 Nous remercions Gilbert Maître, collaborateur de RERO, pour l'aide qu'il <sup>a</sup> fournie durant cette phase.

ramétrage de l'enregistrement des transactions qui lui sont demandées. La figure 1 illustre la présentation d'une ligne de fichier log du serveur de RERO <sup>à</sup> Martigny sous la forme choisie pour le projet?.

Celle-ci correspond en fait <sup>à</sup> un affichage de notice depuis une liste de résultats et contient les informations suivantes sur l'utilisateur, les chiffres correspondant étant indiqués sur le schéma:

- 1. Adresse IP
- 2. Date et heure de la transaction
- 3. Méthode http et URL demandés
- 4. Etat de la requête (code http)
- 5. Nombre d'octets envoyés <sup>à</sup> l'utilisateur
- 6. Langue du navigateur
- 7. Référer: page précédant l'URL demandé

La donnée la plus riche en information est la troisième, l'URL de la page demandée par l'utilisateur. Celle-ci est composée de paramètres envoyés au programme du catalogue, qui permettront d'actionner une fonction bien préeise, ce qui informe de l'action qu'a voulu effectuer l'utilisateur.

Cependant, si toutes les actions de navigation sont très documentées dans les logs du serveur Apache (feuilletage, tri, affichage, etc.), les actions qui correspondent <sup>à</sup> l'envoi de recherches n'y sont pas représentées, alors même qu'elles sont les plus intéressantes <sup>à</sup> étudier. Pour connaître l'utilisation des différents modes de recherche, un paramètre <sup>a</sup> dû être enclenché dans le logiciel gérant la base de données bibliographique Virtua chez les deux partenaires) afin d'enregistrer le trafic dans un autre fichier log. En plus de l'adresse IP (a), la date et l'heure (b) et le numéro de session (c), la figure I montre qu'une ligne de fichier log Virtua indique également le mode de recherche (d), dans l'exemple KW correspondant au mode de recherche par mots clés, les champs utilisés (e), <sup>1035</sup> correspondant <sup>à</sup> «tous les champs», les termes de recherche (f) et le nombre de résultats de recherche (g).

La base de notre étude statistique se compose donc des deux fichiers log, celui du serveur web Apache et celui du

Les URL témoignent des actions qu'effectuent les utilisateurs du catalogue électronique.

logiciel de gestion de la base de donnée Virtua. Au final, ces fichiers totalisent un peu plus d'une dizaine de millions de lignes, mais une grande partie de ces données représente des recherches externes provenant de méta-moteurs, et seule une partie correspond <sup>à</sup> des recherches d'utilisateurs (cf. chapitre Premiers résultats), le reste reflétant la navigation.

### Transfert des fichiers log dans une base de données

Pour pouvoir comptabiliser l'utilisation des différentes fonctionnalités des catalogues, un travail de mise en forme de ces données brutes <sup>a</sup> été nécessaire. Pour ce faire, un programme en langage Perl, qui parcourt toutes les lignes des fichiers log, qui en repère les paramètres et qui retourne des données prêtes <sup>à</sup> être introduites dans une base de données, a été élaboré<sup>8</sup>.

Pour aborder brièvement la partie technique, il s'est agit de comprendre les correspondances entre les codages présents dans les fichiers log et les fonctions activées sur l'interface du catalogue. Alors qu'une partie des informa-

### ligne de fichier log d'Apache C<br>
"62.167.67.189" "(05/May/2007:14:26:10 +0200)" "GET /gateway?host=sarasvati.rero.ch<br>
2b8891%2bDEFAULT&patronhost=sarasvati.rero.ch%208891%20DEFAULT&search=KEYWORD<br>
&function=CARDSCR&SourceScreen=INITREQ&sessionid=200705 &lng=fr-ch&elementcount=3&tl=mus%c3%a9es%20afrique%20tropicale&ul=1035sjpos=2| &rootsearch=KEYWORD HTTP/1.1" "200" "29114" "es" "http://opac.rero.ch/gateway" © © © © Ligne de fichier log de Virtua © © © 62.202.97.1 2007051316224128724 05:13:2007:16:34:19 sarasvati.rero.ch +8891+DEFAULT+yes [KW] 1035\:ovide AND 1035\: métamorphoses 252 © © © ©

Figure i: Exemple de ligne de log Apache et de ligne de log Virtua

tions est facilement compréhensible (date, langue), certaines d'entre elles ont demandé une étude minutieuse, en particulier les URL qui sont porteurs de l'action réalisée par l'utilisateur. Cette dernière est repérable grâce aux combinaisons de paramètres présents dans ces URLs, dont les significations ont dû être déduites par l'observation. Par exemple, nous savons que la ligne du fichier log présentée plus haut correspond <sup>à</sup> un affichage de notice depuis une liste de résultats, du fait de la combinaison suivante de paramètres présente dans l'URL: «Fonction» égale CARD SCREEN et «Sourcescreen»égale INITREQ. Des cas aussi divers engendrent des dizaines d'actions différentes de la part des utilisateurs. Le repérage des différentes actions et leur différenciation <sup>a</sup> été une grande difficulté de ces travaux préliminaires, d'autant plus que les paramètres ne sont pas seulement dépendants du logiciel Virtua, mais changent encore suivant la construction de l'interface du catalogue, ce qui signifie qu'une même combinaison de paramètres d'URL peut signifier des actions différentes sur RERO et sur Helveticat.

Le programme Perl récupère finalement les paramètres d'URL donnant des informations directement exploitables. Par exemple, dans la ligne expo-

Intégrant la plus grande partie des informations présentes dans les fichiers log, la base de données conduit <sup>à</sup> des possibilités d'analyses générales et non seulement <sup>à</sup> quelques résultats prédéfinis.

sée, le paramètre «pos», signifiant position et ayant pour valeur 2, permet de savoir que l'utilisateur <sup>a</sup> affiché la seconde notice de sa liste de résultats, ce qui nous permettra ensuite de connaître la position moyenne d'affichage et le nombre de pages de résultats visionnées par les utilisateurs.

Les informations contenues dans les fichiers log sont considérables. Moyennant un temps adapté, il serait possible d'observer exactement le chemin parcouru et les recherches effectuées par chaque utilisateur. Pourtant, le but est ici de mettre en évidence les différentes tendances de recherche. Il s'agit de tirer des conclusions sur l'utilisation en général des catalogues. Pour ce faire, nous avons constitué une base de données qui nous permet de traiter en masse les informations récoltées.

De telles données sont la base primordiale d'une étude de qualité, mais une fois obtenues, quel système choisir pour les manipuler et les synthétiser afin d'en faire ressortir l'utilisation des différentes fonctionnalités des catalogues électroniques? Les logiciels professionnels de statistique abondent, mais nous avons pourtant décidé d'introduire les données formatées dans un système libre et gratuit de base de données: MySQL. Bien que ce logiciel ne soit initialement pas prévu pour l'élaboration de statistiques, son langage d'interrogation (SQL) permet une très bonne manipulation des données pour leur agrégation et la production de chiffres de synthèse. Il propose des fonctions de regroupement de données par champs, de tri, de comptage, de calcul de moyenne, de sélection ou d'exclusion de données, de création de classes de données, et permet ainsi un usage très libre et complet des données, ce qui répond totalement aux besoins du projet.

La base de données constituée permet d'innombrables observations. Intégrant la plus grande partie des informations présentes dans les fichiers log, elle conduit <sup>à</sup> des possibilités d'analyses générales et non seulement <sup>à</sup> quelques résultats prédéfinis. Il reste <sup>à</sup> définir lesquelles vont nous permettre de comprendre les comportements de recherche des utilisateurs.

#### Quels comportements étudier?

Il <sup>a</sup> fallu réfléchir de manière approfondie aux chiffres les plus intéressants à produire pour comprendre les comportements de recherche des utilisateurs. Nous avons décidé de concentrer nos investigations sur plusieurs axes: les modes de recherche, les mots et la syntaxe utilisés, les catégories d'utilisateurs, le succès ou l'échec des requêtes et la navigation dans les résultats.

Les questions concrètes que l'on peut se poser sont très nombreuses. Les lecteurs emploient-ils la recherche avancée? Combien emploient les opérateurs et les troncatures? Quelle proportion des descripteurs du thésaurus est-elle utilisée? Quels champs de recherche sont les plus empruntés? Les usagers entrent-ils peu ou beaucoup de mots? Combien de pages de résultats consultent-ils? Que font les utilisateurs après des recherches sans résultats? Quel emploi font-ils des fonctions annexes comme le panier ou l'historique? Combien d'internautes parviennent aux notices depuis le métacatalogue KVK<sup>9</sup>, depuis Google Search ou Google Recherche de livres?

Les possibilités sont vastes. Parmi d'autres, ces indicateurs devraient permettre de comprendre les tendances principales concernant les méthodes de recherche des utilisateurs.

### Interview et observation des utilisateurs

Le second volet de cette étude <sup>a</sup> un caractère plus qualitatif. Il <sup>a</sup> pour but d'une part de valider ou d'infirmer les constatations faites par l'analyse statistique, et d'autre part de comprendre les tendances qui y ont été observées. Quelles en sont les raisons? Pourquoi les utilisateurs emploient-ils les catalogues de telle manière? Voilà des questions auxquelles les chiffres ne répondent pas.

Cette partie du projet propose donc d'observer l'utilisateur en action. Pour ce faire, un logiciel d'analyse d'utilisabilité <sup>a</sup> été exploité, qui permet d'enregistrer toute l'activité d'un ordinateur, filme l'écran comme une vidéo, enregistre les clics de souris et les saisies du clavier<sup>10</sup>. Deux méthodes différentes composent cette phase.

La première a consisté <sup>à</sup> enregistrer visuellement les bornes publiques des OPAC <sup>à</sup> la Bibliothèque de Genève durant plusieurs heures par jour. Les films produits permettent ensuite d'analyser la manière dont l'utilisateur mène ses recherches, ses réactions face aux évé-

9 Universität Karlsruhe, Karlsruher virtueller Katalog [en ligne], http://www.ubka. uni-karlsruhe.de/kvk.html, (consulté le 0.10.2007)

10 Hider, Philip, A new generation of transaction logging systems: a new era of transaction log analysis?, in: Proceedings of Information Online, Sydney, 1-3 February 2005, http:// conferences.alia.org.au/online2005/papers/ c7.pdf (consulté le 11.10.2007)

nements du catalogue, ses mouvements de souris, la vitesse de navigation, ses hésitations, etc. Ainsi, 380 heures ont été enregistrées, dans lesquelles quelques <sup>350</sup> sessions de recherches ont pu être repérées.

La seconde méthode <sup>a</sup> consisté à mener des entretiens semi-dirigés et des exercices contrôlés de recherche dans les catalogues avec des utilisateurs devant expliciter leurs processus de recherche <sup>à</sup> haute voix. Ainsi, <sup>13</sup> personnes représentant différents types d'utilisateurs, dont des professeurs, des étudiants, des représentants du grand public et des chercheurs spécialisés (bibliothécaires) ont été interrogées. Ces entretiens visaient <sup>à</sup> recueillir des témoignages quant <sup>à</sup> la satisfaction des usagers vis-à-vis des différentes fonctions des catalogues, de leur facilité de compréhension, d'accès et d'utilisation. Lors des exercices de recherche, en sus de toutes ses actions sur le catalogue, le logiciel d'utilisabilité <sup>a</sup> enregistré le son et l'image des utilisateurs grâce <sup>à</sup> une webcam. Cela permet maintenant d'observer et d'évaluer leurs expressions faciales et verbales qui trahissent leur satisfaction ou leur mécontentement. Dans le cadre de cette étude, un travail de Bachelor <sup>a</sup> été proposé et deux étudiantes en fin de cycle s'affairent actuellement à l'analyse des entretiens et des 350 sessions filmées.

### Premiers résultats de l'analyse des fichiers log

Bien que le projet soit <sup>à</sup> mi-parcours, quelques résultats concernant l'utilisation des trois catalogues électroniques Helveticat, RERO et le catalogue local genevois peuvent déjà être présentés. Pour comprendre certaines explications de ce paragraphe, il sera parfois utile de se reporter aux interfaces des catalogues.

### Evolution du nombre de requêtes par semaine (figure 2)

Tout d'abord, nous observons la quantité de recherches représentant l'activité des catalogues. Le catalogue RERO compte le plus grand nombre de recherches et le catalogue Helveticat ferme la marche. Cela est assez logique puisque seule la Bibliothèque nationale est concernée par ce catalogue, <sup>à</sup> la différence des deux autres qui couvrent un

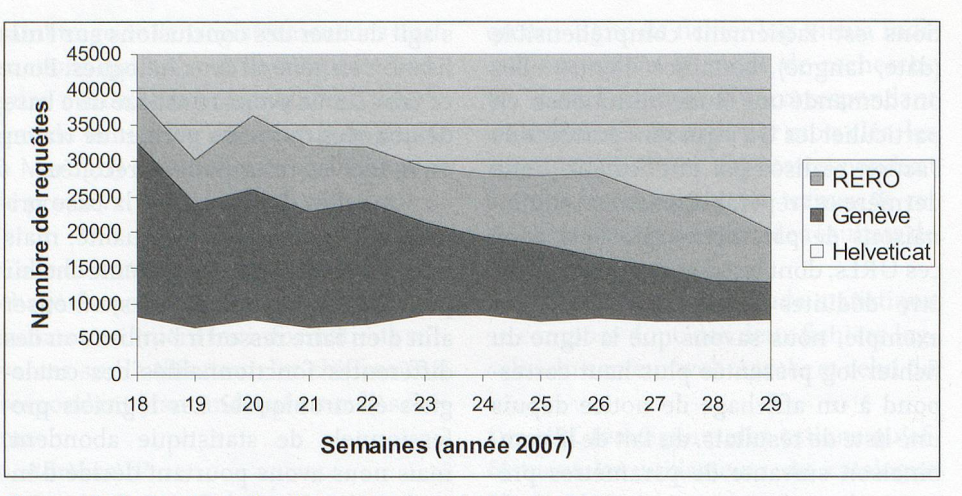

Figure 2: Evolution du nombre de requêtes <sup>à</sup> travers les semaines

réseau. Sur les trois mois de mai <sup>à</sup> juin, en moyenne, respectivement 3970, 2908 et 1080 recherches ont été effectuées quotidiennement sur chacun des trois catalogues.

Le catalogue genevois étant l'un des cinq catalogues locaux du réseau RERO, on peut observer que l'addition des requêtes dans les cinq catalogues cantonaux dépasserait celui du catalogue collectif RERO. Il faut pourtant remarquer la forte utilisation de ce dernier <sup>à</sup> partir duquel les lecteurs ne peuvent pas commander d'ouvrage, mais qui leur permet de mener leurs recherches sur l'ensemble de la Suisse romande.

Finalement, on peut encore voire que pour les deux catalogues romands (RERO et le catalogue genevois), plus la fin de l'année scolaire approche, plus le nombre de recherches diminue, alors que le catalogue Helveticat <sup>a</sup> une activité plus ou moins constante tout au long de la période analysée.

### Utilisation des modes de recherche  $(figure 3)$

Avant tout, il faut préciser que le mode de recherche simple contient les requêtes faites dans le champ libre, accessible sur la page d'accueil des deux catalogues romands et en tout temps <sup>à</sup> gauche de l'interface du catalogue Helveticat, ceci ajouté aux requêtes faites dans le mode par mots clés, utilisant un seul champ dénommé partout, deux possibilités correspondant <sup>à</sup> la même recherche.

Nous observons un chiffre très important par rapport aux comportements de recherche des utilisateurs. En moyenne, 65% des recherches effectuées durant les mois de mai <sup>à</sup> juillet l'ont été en mode simple, ce qui équivaut <sup>à</sup> 35% pour tous les autres modes. Ceci démontre la tendance des utilisateurs <sup>à</sup> effectuer leurs recherches de la même manière que sur des moteurs de recherche d'internet. On peut également en déduire que les utilisateurs tendent à se servir des modes de recherche accessibles par défaut. En effet, sur les deux catalogues romands, les modes

En moyenne, 65% des recherches effectuées le sont dans le mode simple, ce qui équivaut <sup>à</sup> 35% dans tous les autres modes.

simple et index sont proposés sur la page d'accueil et l'on peut observer qu'ils totalisent 88% des recherches!

Ainsi, la différence constatée entre l'utilisation du mode par index et celle du mode par mots clés est-elle due à l'ergonomie de l'interface ou <sup>à</sup> la volonté des utilisateurs? Dans tous les cas, il est <sup>à</sup> relever que cette différence est très amoindrie sur Helveticat, qui propose ces modes au même niveau d'accès.

Enfin, il est très intéressant d'observer la très maigre utilisation du mode de recherche par sujet. Nous supposons une raison à cela. Dans les catalogues romands, un deuxième clic est nécessaire pour atteindre ce mode. Or, si seuls 12% franchissent le pas de l'interface avancée, en toute logique, beaucoup moins s'appliquent <sup>à</sup> changer encore d'interface pour les modes par sujet ou expert.

### Nombre de champs utilisés (figure 4)

La figure 4 montre un graphique illustrant le nombre de requêtes envoyées

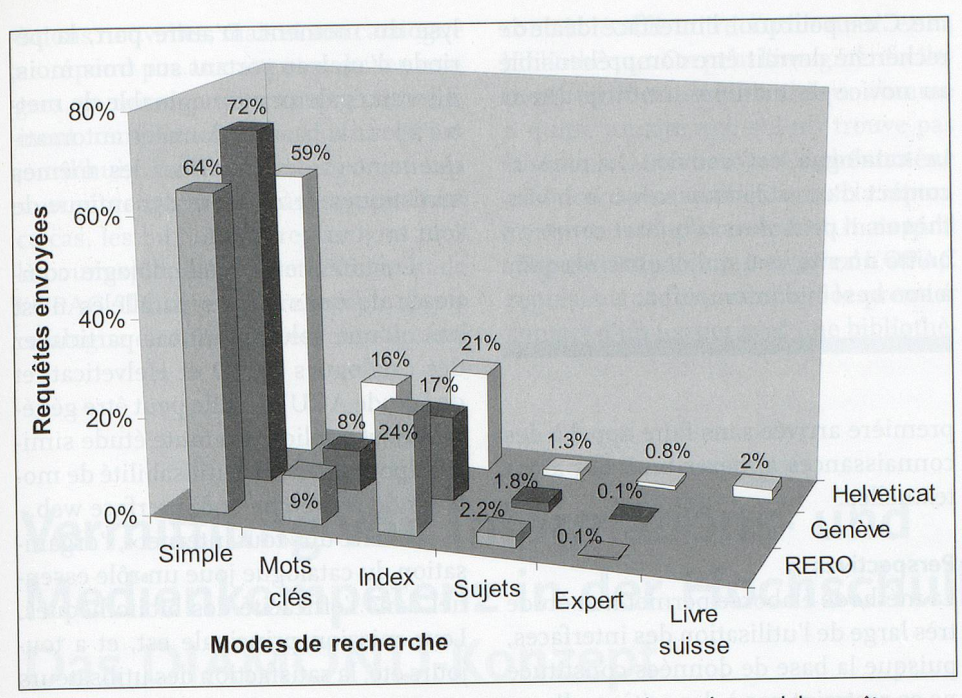

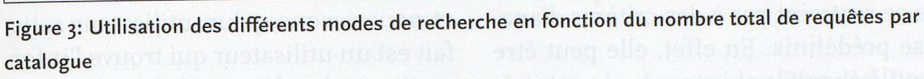

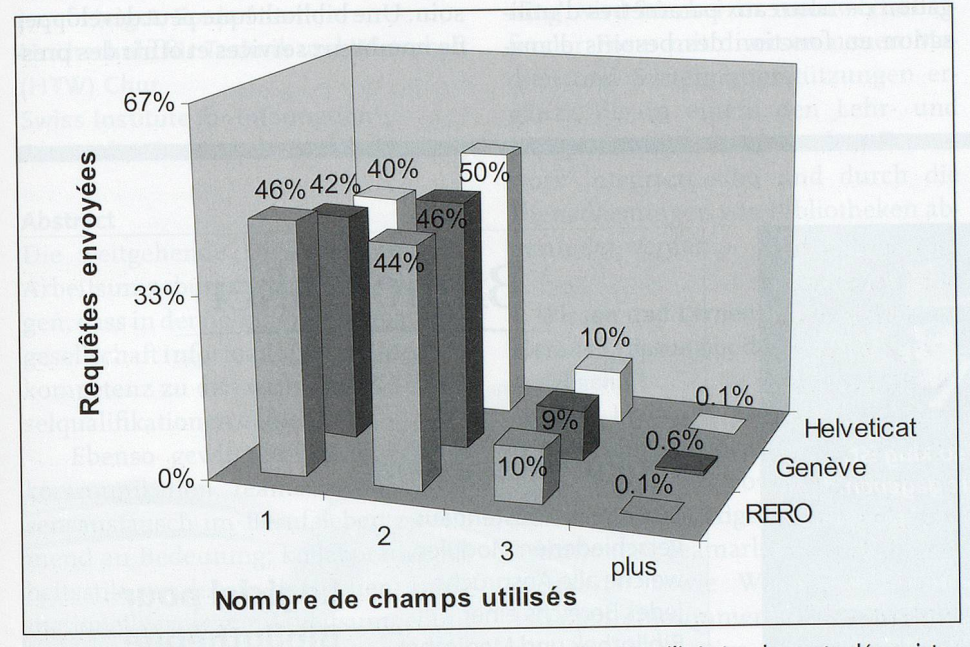

Figure 4: Nombre de recherches en fonction du nombre de champs utilisés (modes mots clés, sujets et expert)

en fonction du nombre de champs utilisés, dans les modes de recherches par mots clés, sujets et expert, où la possibilité est donnée de remplir plusieurs champs. Comme nous l'avons vu plus haut, ces modes ne représentent que 12% des recherches. La prise en compte des modes simple et par index aurait décuplé la hauteur de la colonne des recherches faites dans un seul champ.

Nous remarquons que dans les modes concernés, un plus grand nombre de

recherches <sup>a</sup> été effectué par une combinaison de deux champs que par l'utilisation d'un seul champ. Cette différence atteint même 10% pour le catalogue Helveticat, ce qui démontre qu'une fois devant les possibilités de recherche avancées, les utilisateurs exploitent volontiers plusieurs champs.

Par contre, le taux de recherche sur trois champs redescend <sup>à</sup> 10% et, finalement, l'utilisation quasi nulle de plus de trois champs est facilement justifiée par le fait que seul le mode de recherche expert offre cette possibilité.

Beaucoup de paramètres restent encore <sup>à</sup> étudier. Que ce soit sur plusieurs champs ou sur un seul, il sera notamment intéressant d'analyser bientôt quels sont les champs que les utilisateurs préfèrent pour mener leurs recherches. En définitive, les indicateurs qui vont être extraits prochainement devraient permettre de comprendre toutes les stratégies de recherche des utilisateurs et de vérifier lesquelles sont les plus efficaces afin de les mettre en exergue dans l'organisation des interfaces.

### Premières observations de l'étude qualitative

Les résultats des entretiens avec les utilisateurs et des exercices suivis réalisés sur le catalogue RERO et le catalogue local genevois seront bientôt accessibles dans le travail de fin d'études des deux diplômantes ayant mené cette enquête". Quelques observations sur les problèmes que l'interface pose par rap-

Les standards de navigation du web ont une grande importance dans le comportement de recherche des utilisateurs.

port <sup>à</sup> son accessibilité peuvent pourtant déjà être mentionnées.

Les difficultés évoquées de manière récurrente lors des interviews sont apparus <sup>à</sup> trois niveaux:

- compréhension des fonctionnalités
- clarté de la navigation
- aspects techniques

Pour illustrer ces problèmes, voici quelques exemples concrets. Concernant les fonctionnalités, certains utilisateurs nous ont avoué ne pas savoir et ne pas comprendre qu'est-ce qu'est le Panier, qui <sup>a</sup> une toute autre fonction sur des sites commerciaux. Nous voyons là l'importance des standards du web chez les internautes.

Au niveau de la navigation dans les résultats d'une recherche, plusieurs personnes interrogées nous ont déclaré avoir pensé arriver sur la notice du do-

n KüfFer, Sabina, Stettier, Andrea, Wie benutzerfreundlich ist der OPAC Rero?, travail de diplôme non publié, Genève, HEG, 2007

cument en cliquant sur son titre, alors que cette action lance une recherche par index du titre, ce qui les <sup>a</sup> désorientées. De même, le sens et la destination des trois liens Notice, Cotes et exemplaires et Format Marc au bord des résultats n'était pas explicite et même pas distinguables entre eux vu leur proximité. Ceci est un exemple d'ergonomie et de design qui peut empêcher les internautes de comprendre l'utilité de certaines fonctionnalités.

Finalement, au niveau technique, malgré l'explication figurant au-dessus du champ, il s'est avéré que la sélection d'un certain nombre de bibliothèques dans lesquelles lancer la recherche posait problème. En fait, il suffit d'appuyer sur Ctrl pour sélectionner une deuxième bibliothèque, mais les interviewés ne s'appliquaient pas <sup>à</sup> lire la ligne d'aide. Ceci est révélateur d'un comportement de navigation, qui consiste <sup>à</sup> tester et, en cas d'échec, <sup>à</sup> aller voir ailleurs sans s'informer des spécificités d'un système. C'est pourquoi, l'interface idéale de recherche devrait être compréhensible au novice de manière intuitive dès sa

Le catalogue est souvent le premier contact d'un utilisateur avec la bibliothèque. Il peut alors la quitter comme il quitte un site web qui n'a pas répondu à son besoin d'information.

première arrivée sans faire appel <sup>à</sup> des connaissances annexes ou <sup>à</sup> des aides textuelles.

### **Perspectives**

La méthode élaborée permet une étude très large de l'utilisation des interfaces, puisque la base de données constituée ne se restreint pas <sup>à</sup> des critères d'analyse prédéfinis. En effet, elle peut être réutilisée par la suite pour une interrogation de nouveaux paramètres d'utilisation en fonction des besoins d'analyse du moment. D'autre part, la période d'analyse portant sur trois mois, il serait également imaginable de mettre <sup>à</sup> jour la base de données automatiquement et de constituer les mêmes statistiques de manière dynamique de jour en jour!

Ensuite, cette méthodologie composée de deux études parallèles n'est pas qu'une solution au cas particulier des catalogues RERO et Helveticat, et de l'étude ACUEIL. Elle peut être généralisée et appliquée <sup>à</sup> toute étude similaire pour analyser l'utilisabilité de moteurs de recherche et d'interface web.

A l'aire du «tout internet», l'organisation du catalogue joue un rôle essentiel dans l'efficacité des bibliothèques. Leur mission principale est, et a toujours été, la satisfaction des utilisateurs et nous savons qu'un utilisateur satisfait est un utilisateur qui trouve l'information et les documents dont il a besoin. Une bibliothèque peut développer de nombreux services et offrir des pres-

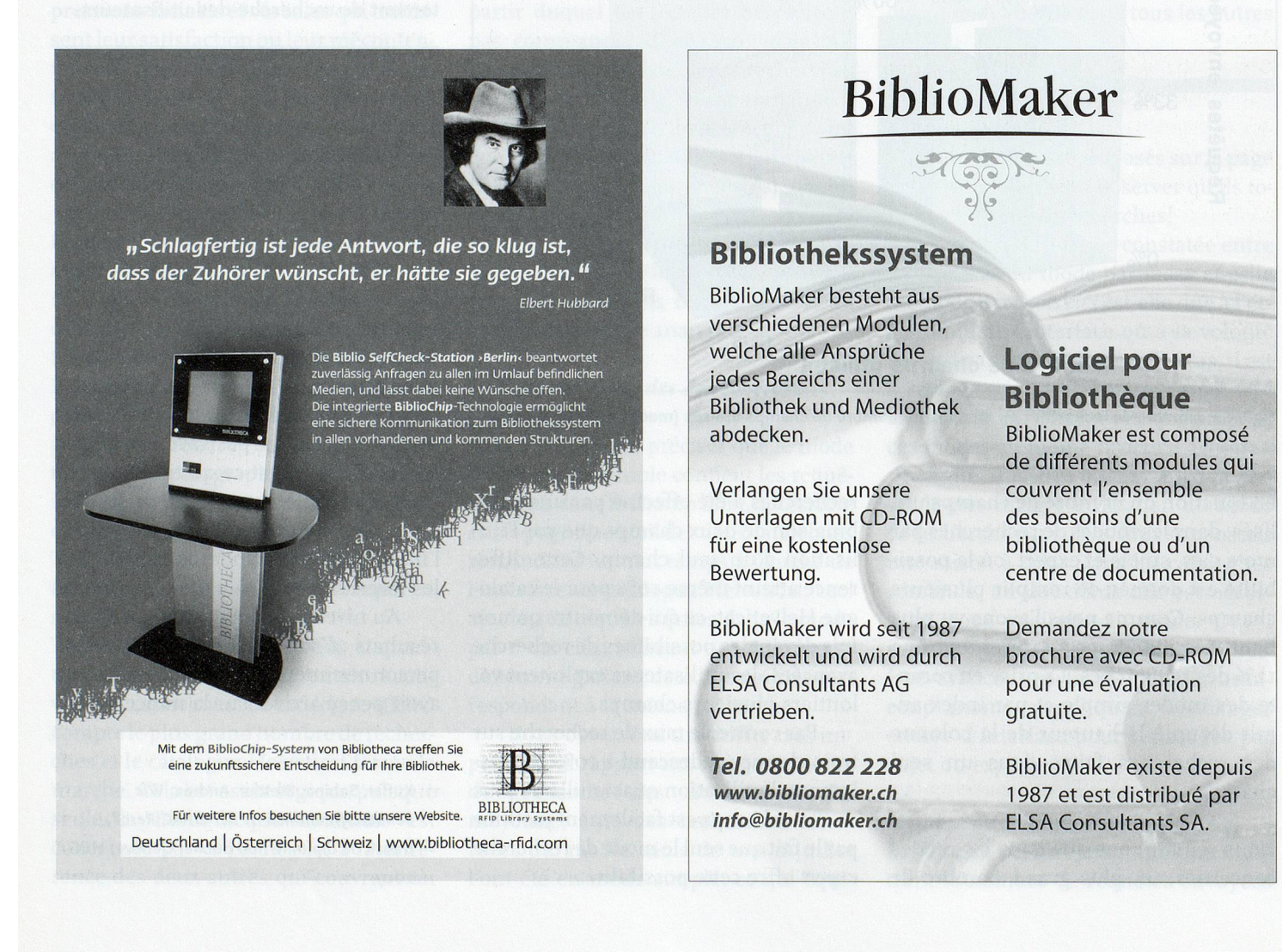

tarions nouvelles, mais si son catalogue ne répond pas aux attentes de ses usagers, sa mission ne sera que partiellement remplie. D'autant plus qu'aujourd'hui, l'utilisateur effectue très souvent ses recherches à distance. Dans ce cas, les bibliothécaires ne sont plus là pour expliquer le fonctionnement de l'OPAC. Il faut se rendre compte que le catalogue électronique est alors le seul

contact établi entre l'utilisateur et sa bibliothèque. On peut l'imaginer facilement «quitter» sa bibliothèque comme il quitte un site web s'il n'y trouve pas la réponse <sup>à</sup> son besoin. Ce phénomène est encore plus malheureux si la réponse s'y trouvait effectivement, mais qu'il n'a pas été capable de la trouver! L'OPAC représentant fréquemment le premier contact d'un usager avec une bibliothèque, il est primordial, <sup>à</sup> une époque où les nouvelles générations ont le choix entre de nombreuses autres sources d'information, d'agir pour que les catalogues électroniques soient une carte de visite efficace des bibliothèques.

contact: nicolas.bugnon@hesge.ch rene.schneider@hesge.ch

# Vermittlung von Informations- und Medienkompetenz in der Hochschullehre:

Das DIAMOND-Konzept

Lydia Bauer, Nadja Böller, Josef Herget, Sonja Hierl Hochschule für Technik und Wirtschaft (HTW) Chur Swiss Institute for Information Research, Chur

### Abstract

Die weitgehende Digitalisierung der Arbeitsumgebungen hat dazu beigetragen, dass in der heutigen Informationsgesellschaft Informations- und Medienkompetenz zu den wichtigsten Schlüsselqualifikationen zählen.

Ebenso gewinnen Wissenschaftskommunikation, Teamarbeit und Wissensaustausch im Berufsleben zunehmend an Bedeutung; kollaborative Arbeitsstile werden in der neuen, informationellvernetztenArbeitsumgebung dominant. Aktuelle Konzepte wie Web 2.0, die gezielte Nutzung von digitalen Bibliotheken und neuen Formen der kollaborativen Wissensentwicklung sollten Eingang in moderne Lehr- und Lernformen finden. Der Bibliothek kommt in diesem Prozess eine wesentliehe Rolle zu, da sie mit ihren Dienstleistungen und Angeboten Studierende und Forschende massgeblich unterstützen kann.

Das DIAMOND-Konzept schafft einen Bezugsrahmen für eine in das Curriculum integrierte, umfassende und aktive Vermittlung von Methoden-, Sozial-, Fach-, Medien- und Informationskompetenz. Der zugrundeliegende Ansatz des Blended Learning wird hierbei in mehrwertschaffender Form mit diversen neuen Medien und Systemunterstützungen ergänzt, die in einem den Lehr- und Lernprozess unterstützenden Framework integriert sind und durch die Dienstleistungen von Bibliotheken abgerundet werden.

### 1. Wissen und Lernen - gegenwärtige Herausforderungen der Informationsgesellschaft

In der heutigen Informationsgesellschaft zählen Informations-, Medien-, Fach-, Methoden- sowie Sozialkompetenz zu den wichtigsten Schlüsselqualifikationen. Teamarbeit und Wissensaustausch sowie Wissensbewahrung erhalten eine immer grössere Bedeutung. Kollaborative Arbeitsstile und netzwerkartige Strukturen werden in einer zunehmend vernetzten Arbeits-Umgebung dominant und sind wesentlieh geprägt durch die Entwicklungen der Informations- und Kommunikationstechnologien und neuen Medien.

Organisations- und Kommunikationsprozesse in der Wissenschaftskommunikation und Forschung wandein sich aufgrund sich verändernden Arbeitsbedingungen in zeitlicher und räumlicher Dimension. Dem effizienten Umgang und Austausch von Wissen und Information kommt dabei auf organisationaler sowie individueller Ebene eine entscheidende Rolle zu

(Mönnich 2006). Die beruflichen Anforderungen an das Individuum im Bereich der Wissensorganisation und -kommunikation verändern sich rasant und eine permanente Entwicklung und Anpassung bzw. Optimierung dieser persönlichen Fähigkeiten wird konstant gefordert.

Mit den aktuellen Entwicklungskonzepten des Web 2.0 entstehen vielfältige neue Gestaltungsmöglichkeiten, die es gilt gewinnbringend in organisationale Prozesse einzubinden. Der Einsatz von Social Software wie beispiels-

Aktuelle Konzepte wie Web 2.0, die gezielte Nutzung von digitalen Bibliotheken und neuen Formen der kollaborativen Wissensentwicklung sollten Eingang in moderne Lehr- und Lernformen finden.

weise Wikis, Chats oder Blogs hat sich in den vergangenen Jahren nicht nur im privaten Umfeld etabliert, sondern spielt auch in der Forschung als Instrument der Wissenschaftskommunikation sowie in Unternehmen eine zunehmend wichtigere Rolle (Chau & Maurer 2005). Dies stellt Institutionen wie Bibliotheken oder Dokumentationsabteilungen, die solche Ressourcen zur Verfügung stellen, vor neue Herausforderungen. Wiki-Tools sind zwar einfach zu installieren, ein effizienter und